#### Security Aspects

#### Advanced Operating Systems and Virtualization Alessandro Pellegrini A.Y. 2018/2019

#### **Basic Security Aspects**

- 1. Systems must be usable by legitimate users only
- 2. Access is granted on the basis of an authorization, and according to the rules that are established by some system administrator
  - As for point 1, an unusable system is useless
  - However, in several scenarios the attacker might only tailor system non-usability by legitimate users (so called DOS – Denial of Service attacks)

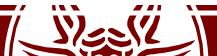

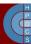

## **Baseline Security Approaches**

- Cryptography
- Authentication / Capabilities
- Security enhanced operating systems

- Each approach targets specific security aspects
- They should be combined together to improve the overall security of the system

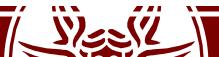

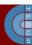

# Security Aspects Already Mentioned

- Address randomization
- Kernel-level stack protection
- Userspace Namespaces
- Sigreturn Oriented Programming
- Read only permission to critical data/code even when running in kernel mode
- Determination of the presence of critical instructions (e.g. those updating CR0 in x86 machines) upon module insertions (as in Linux)
- Minimization of the exposition of kernel layout data (%pK and /proc/kallsyms)

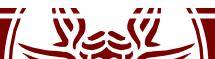

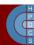

#### User Authentication

- Users login via passwords
- The passwords' database is stored within two distinct files:
  - /etc/passwd
  - /etc/shadow
- /etc/passwd is accessible to every user
- /etc/shadow is accessible only by root

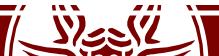

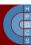

/etc/passwd

- /etc/passwd has the following format:
  - username:passwd:UID:GID:full\_name:directory:she
    11

username:Npge08pfz4wuk:503:100:The
 User:/home/username:/bin/sh

- Np represents the salt (16 bit) and ge08pfz4wuk is the encrypted password
- When using shadowing, /etc/passwd has the format: username:x:503:100:full\_name:/home/username:/bin/s h
- x is a placeholder, hence /etc/passwd no longer contains passwords

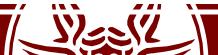

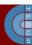

/etc/shadow

- /etc/shadow has the format: username:passwd:ult:can:must:note:exp:disab:reserved
- where:
  - 1. username is the user
  - 2. passwd is the encrypted password
  - 3. ult are the days from 1/1/1970 since the last password change
  - 4. can day interval after which it is possible to change the password
  - 5. must day interval after which the password must be changed
  - 6. Note day interval after which the user is prompted for password update
  - 7 . exp days after which the account is disabled if password expires
  - 8. disab days from 1/1/1970 after which the account will be disabled
  - 9. reserved no usage a reserved field

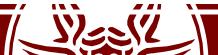

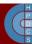

## User IDs in Unix

- The username is only a placeholder
- What discriminates which user is running a program is the UID
- The same is for GID
- Any process is at any time instant associated with three different UIDs/GIDs:
  - Real: this tells who you are
  - Effective: this tells what you can actually do
  - Saved: this tells who you can become again

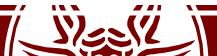

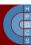

# UID/GID management system calls

- setuid()/seteuid(): available only to UID/EUID equal to 0 (root)
- getuid()/geteuid(): queries available to all users
- Similar services exist for managing GID
- setuid() is "non reversible" in the value of the saved UID: it
  overwrites all the three used IDs
- seteuid() is reversible and does not prevent restoring a saved UID
- An EUID-root user can temporarily become a different EUID user and then resume EUID-root identity
- UID and EUID values are not forced to correspond to those registered in /etc/passwd

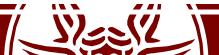

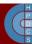

#### su and sudo

- Both these commands are setuid-root
- They enable starting with the EUID-root identity
- If a correct input password is given by the user, they move the real UID to root or the target user (in case of su)
- After moving the UID to root, sudo executes the target command

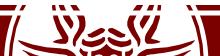

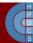

## Address-based Service Enabling

- Based on the concept of Access Control List (ACL)
- Addresses of enabled users are explicitly specified
- It is useful for services exposed on a network
- An approach used in architectures such as:
  - super-servers (e.g. inetd: the internet daemon, xinetd: the extended internet demon)
  - TCP containers (e.g. **tcpd**)
- Also used since ext3 File System
  - setfacl and getfacl commands

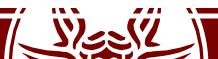

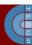

## UNIX inetd

- It controls services running on specific port numbers
- Upon connection or request arrival, it starts the actual target service and redirects sockets to stdout, stdin, stderr
- Association between port number and actual service has been based on the file /etc/services, with format:
  - •
  - ftp-data 20/tcp
  - ftp 21/tcp
  - telnet 23/tcp
  - •
- The **inetd** daemon was initially conceived as a means for resource usage optimization
- It has been then extended to cope with security

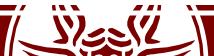

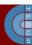

# inetd Configuration

- Configuration information for inetd is typically kept by /etc/inetd.conf
- Each managed service is associated with one line structure as
  - Service name, as expressed in /etc/services
  - Socket type (e.g. stream)
  - Socket protocol (e.g. TCP)
  - Service flag (wait/nowait) which determines the execution mode (concurrent or not)
  - The user id to be associated with the running service instance (e.g. root)
  - The executable file path (e.g. /usr/sbin/telnetd) and its arguments (if any)

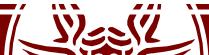

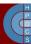

#### xinetd Features

- It provides an extension of **inetd** relying on
  - Address based access control
  - Time frame based access control
  - Full log of run-time events
  - DOS prevention by putting limitation on
    - Maximum number of per-service instances
    - Maximum number of total server instances
    - Log file size
    - Per machine source-connections
- Its configuration file is /etc/xinetd.conf
- It can be generated relying on the PERL utility xconv.pl

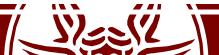

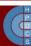

## TCP daemons: tcpd

- The tcpd daemon wraps the services managed via inetd, so as to support access control rules
- **tcpd** is the actual server that is activated upon a request accepted by **inetd**
- **tcpd** receives as input the service specification
- Service management takes place by relying on rules coded in /etc/hosts.deny and /etc/hosts.allow
- Here we can find the specification of allowed or denied sources for a given service
- Each line is structured as daemon\_list : client\_list
- ALL is used to identify the whole set of managed services and all the hosts
- An example (access to all **inetd** services allowed from the local host)
  - # /etc/hosts.allow
  - ALL: 127.0.0.1

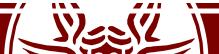

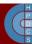

### **Reverse DNS tampering**

- Usually host/domain specification occurs via symbolic names, rather than IP addresses
- Upon receiving a request/connection, **tcpd** checks with the source IP and executes a *reverse DNS* (rDNS) query to get the symbolic name of the source host
- An attacker can tamper with the reverse DNS query so as to reply with an allowed host/domain name
- To cope with this attack, **tcpd** typically performs both forwards DNS and reverse DNS queries so as to determine whether there is matching

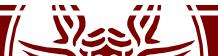

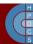

#### An example scheme

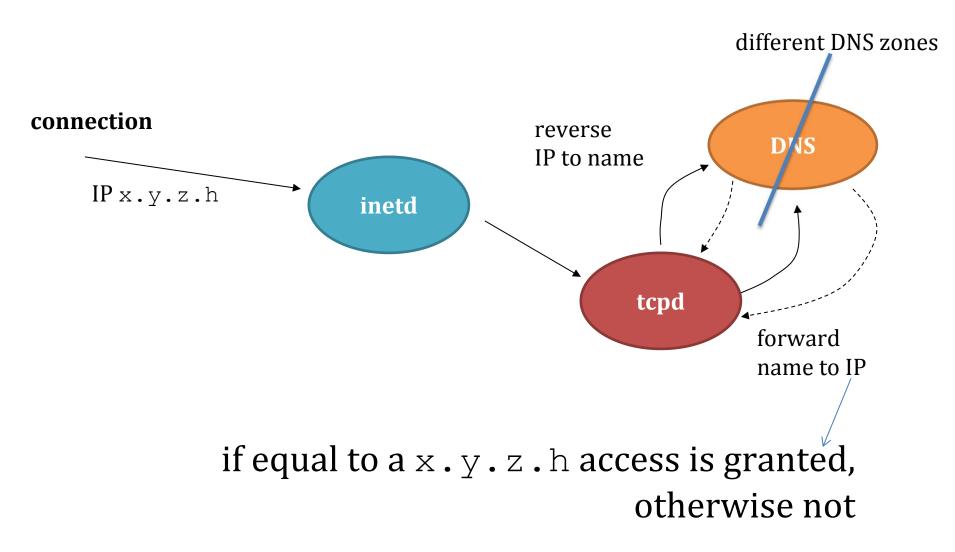

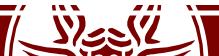

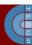

#### **DNS** Zones

- DNS is defined in zones
- The owner of a zone maps different addresses to different domain names in their zone
- writing www.example.com accesses the example.com zone, and associates via an A (alias) record the hostname www to a certain IP
- rDNS is based on the PTR record
- a PTR record is stored in a special zone called .in-addr.arpa. This zone is adminstrated by whoever owns the block of IP addresses.

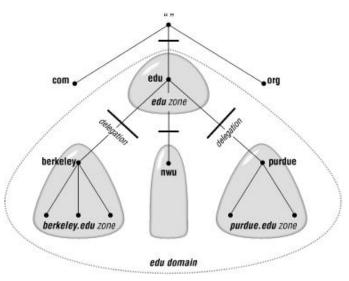

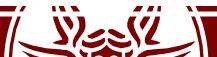

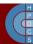

## Secure Operating Systems

- A secure operating system is different from a conventional one because of the different granularity according to which we can specify resource access rules
- In this way, an attacker has lower possibility to make damages (e.g. in term of data access/manipulation) with respect to a conventional system
- Secure operating systems examples are:
  - SELinux (by NSA)
  - SecurLinux (by HP)
- Secure operating systems rely on the *Mandatory Access Control*

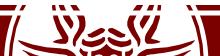

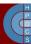

# Security policies

- A security policy is named **discretionary** if ordinary users (including the administrator) are involved in the definition of security attributed (e.g. protection domains)
- A security policy is named mandatory if its logics and the actual definition of security attributes is demanded to a security policies' administrator (who is not an actual user/root of the system)

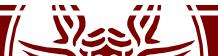

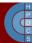

#### **Boot Time Attacks**

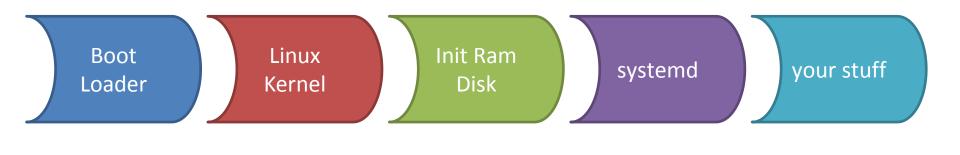

| Startup  | Horse | Services |
|----------|-------|----------|
| Rootkits | Pills |          |

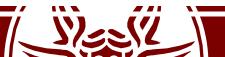

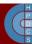

#### Horse Pills

- A boot-time attack which is based on init scripts loaded into a ramdisk and the usage of namespaces
- An infected ramdisk can easily take control of the machine

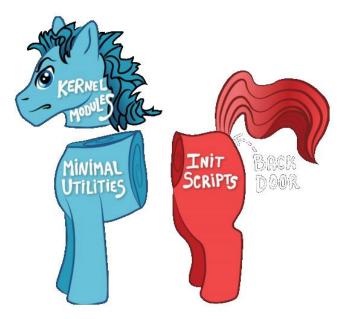

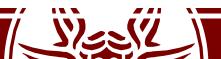

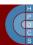

#### Horse Pills

- What an infected ramdisk could do:
  - load modules
  - cryptsetup
  - find and mount rootfs
  - enumerate kernel threads
  - clone (CLONE\_NEWPID, CLONE\_NEWNS)
  - remount root
  - mount scratch space
  - fork()
    - hook initrd updates
    - backdoor shell
  - waitpid()
  - shutdown/reboot

- remount /proc
- make fake kernel threads
- clean up initrd
- exec init

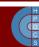

# Userspace System Internal Attacks

- An attack is said to be *internal* if it exploits an application that is installed and/or active in the system
- The attacker can either be an external user or one registered as a legitimate system user
- The classical internal attacks are:
  - Trojan horses
  - Login spoofing (ctrl+alt+del)
  - Logical bombs
  - Backdoors
  - Buffer overflows

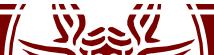

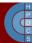

## Buffer overflow protection methods

- Stack randomization (upon exec() calls)
- Canary random tags as cross checks in the stack before returning

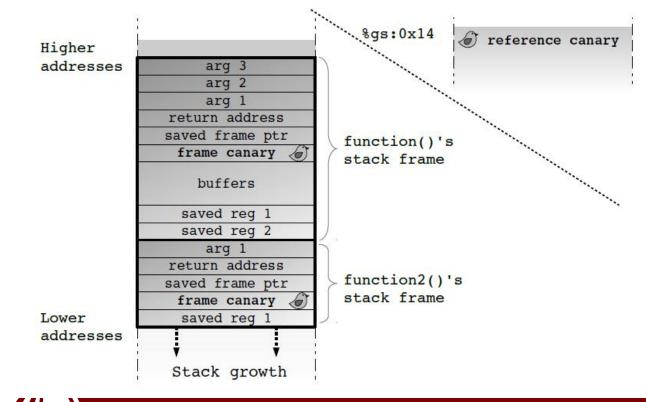

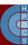

#### Non-Executable Address Space Regions

- x86\_64 architectures provide page/region protection against instruction fetch
- The XD flag in the entries of the page tables
- This support was not available on i386 machines
- This is one reason why the PROT\_READ/PROT\_EXEC flags of mmap() are sometimes collapsed into the same protection semantic
- To enable instruction fetch from the stack on x86\_64 you can use the "-z execstack" option of gcc

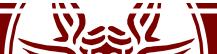

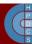

# Exploit-based DOS: Ping of Death

- This attack appeared in 1996, and is based on an inconsistency within the IP protocol in common kernels
- IPv4 forbids a packet to be larger than 64 Kb
- IP allows for packet fragmentation, with reconstruction at the destination
- However, the offset of a fragment has been based on 16 bits within the header, so that we might specify a fragment that stands beyond the maximum packet bound
- In this case the operating system kernel writes the fragment out of the boundaries of the actual buffer selected for the receipt

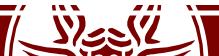

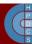

# Intrusion Detection Systems (IDS)

- Security can be improved, not definitely guaranteed
- We need systems able to detect that something wrong is going on
- This allows for:
  - Designing countermeasures for new attacks
  - Protect resources in case of an ongoing attack
- Intrusion detection systems (IDS) rely on two classical paradigms:
  - Anomaly Detection
  - Misuse Detection

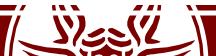

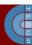

## **Anomaly Detection**

- This paradigm relies on the assumption that attacks are anomalous (infrequent), hence any anomalous event is assumed to represent an attack
- It is based on defining what are the admissible (normal) events, and in identifying any other event as an attack
- Events that are normal (but not identified as normal ones) can be identified as attacks (*false positives*)
- False positives can trigger countermeasures (e.g. system halt) that might not be actually required
- We might also experience *false negatives* in case an attack only relies on a sequence of admissible (normal) events

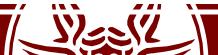

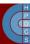

#### **Misuse Detection**

- It is based on a-priori identification of attack events which are registered into the IDS
- A true attack cannot be identified as such in case it is not coded in the a priori knowledge base, hence we can experience false negatives

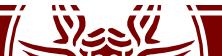

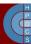

# **Classical IDS types**

- Honeypots
- File integrity checkers
  - Useful for libraries and modules
  - They can fail if the system is subverted
- Log checkers
  - Typically do not work in real time
- Network intrusion detection systems

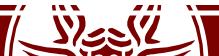

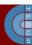

#### Intrusion Prevention System: the Reference Monitor

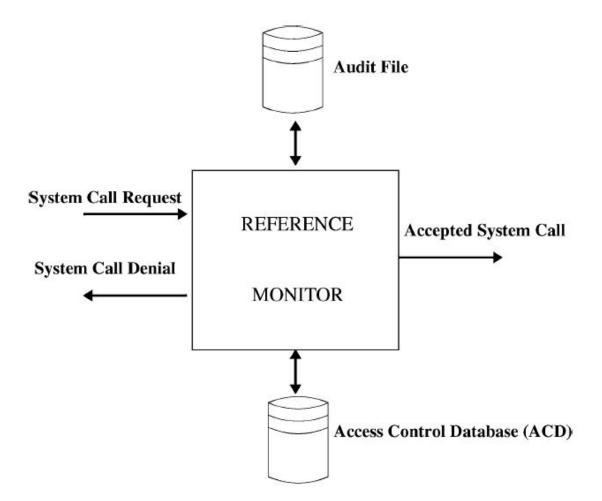

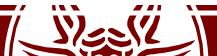

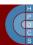